Convertilla Crack Free Registration Code Free 2022 [New]

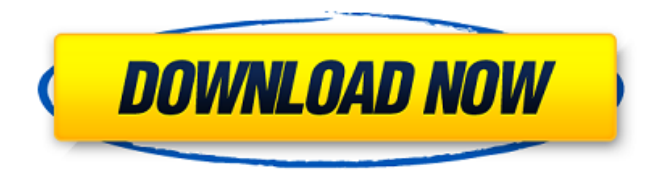

# **Convertilla Crack + License Key [Mac/Win]**

\* Plug In Video Converter Platinum is an advanced video converter that can convert almost all types of video files like DVD, video, AVI, MP4, MOV, 3GP, MKV, MPEG, etc to your compatible portable devices like iPhone, iPad, Sony Playstation, etc. \* It also can convert MP4 to other formats such as MP4, MOV, M4V, FLV, WMV, and etc. and back. \* With the plugin version, you can edit and merge the converted video with source and output selection. \* You can also crop, merge, trim, watermark the output video to create your desired masterpiece. \* You can adjust the video effect and play the output video with your favorite player on your computer or other portable devices. \* You can change the video size, quality, effect, etc. Reveal The Secrets of the earth Prepare yourself for the ultimate underground journey as you go deep into the world of hypnosis - the world of secrets, the world of mind control, and the world of the occult. Deep beneath the earth is a mysterious cavern where dwells a terrifying menagerie of occult creatures. If you dare enter, you may soon find yourself trapped there forever! A charming and colorful sand globe features 100 magic objects. Each object displays a brightly colored Magic Hat template and has special characteristics, such as a radio, pen, or magic book. Each object also displays a 3D animation that shows a child drawing a picture of an object while saying its name. This is a great way to test your child's recall of the object's name. In total there are 100 unique objects! \* The item "100 Magic Objects Sand Globe Animal Pals iPad" is in sale since Saturday, November 4, 2016. This item is in the category "Home & Garden\Yard, Garden & Outdoor Living\Lawn & Garden\Gardening Supplies\Festivals & Events\Spring Festivals\Mardi Gras\Glitter & Beads". The seller is "kelseyandrea" and is located in Renton, Washington. This item can be shipped to United States.Q: Redirect and remove QueryString to another Action I want to redirect the user to another page with current querystring.my current code is : Response.Redirect("~/Login.aspx?userName=g"

# **Convertilla [Win/Mac] 2022 [New]**

Never mind about how to make the video conversion program for our Android devices. What we need to learn and perhaps know is this specific option: Convertilla Cracked 2022 Latest Version. Using Convertilla Torrent Download, you have a chance to convert videos and videos to different formats for our Android mobile devices, smartphone, and game consoles. Yes, in order to use this popular application you need to download and install it on your computer first. While converting, you can even edit the video and choose the desired settings for the video conversion tool. Key Features: 1. The program handles videos in MP4 format as well as FLV, MKV, MPG, AVI, MOV, WMV, and 3GP format. 2. A direct file location from the media library will be imported into the main window of the program. Simply drag and drop media and videos into the main window. Moreover, you can take advantage of the file dialog to locate the video files. 3. Not only standard video files but also playlists can be converted into different file formats. 4. When editing the video files, you can trim off unwanted parts, crop the video, choose the desired video quality, and mute the sound. 5. When the conversion process is done, you can open the target location and play the video clip right away using a default media player or the Android video player. 6. Convertilla Serial Key also provides built-in support for Android mobile devices, such as mobile phones, tablets, game consoles and digital cameras. 7. The video conversion tool can also extract audio from the video and the audio stream can be saved in MP3 file format. Forget about how to make the video conversion software for our Android

devices. What we need to learn and perhaps know is this specific option: Convertilla. Using Convertilla, you have a chance to convert videos and videos to different formats for our Android mobile devices, smartphone, and game consoles. Yes, in order to use this popular application you need to download and install it on your computer first. While converting, you can even edit the video and choose the desired settings for the video conversion tool. Key Features: 1. The program handles videos in MP4 format as well as FLV, MKV, MPG, AVI, MOV, WMV, and 3GP format. 2. A direct file location from the media library will be imported into the main window of the program. Simply drag and drop media and videos into the main window. 09e8f5149f

# **Convertilla With Full Keygen**

CSE Media converter is a powerful and easy-to-use application with a multitude of features and a friendly interface. Its major advantage is that it converts between more than 150 formats. Conversion between the following formats is supported: AVI (DivX/Xvid/Vob), MP4, and FLV AVI (AVI1/AVI2/AVI3), MP4, and FLV AVI (AVI1/AVI2/AVI3), MP4, and WMV (Windows Media Video) AVI (AVI1/AVI2/AVI3), MP4, and AVI (AVI1/AVI2/AVI3) A multi-threaded processor allows CSE Media Converter to convert files to multiple formats at the same time. The application offers many presets to optimize the output quality: No changes No re-encoding Set output quality (default) Set output quality (fast) Set output quality (veryfast) Set output quality (high) Set output quality (medium) Set output quality (low) Set output quality (safe) Set output quality (verylow) Set output quality (bestquality) Set output quality (excellentquality) Set output quality (highquality) Save to destination folder Convert and rewrite (change extension) Convert all files by type (video and audio) Change filename Convert files from the current directory only Convert files from all sub-directories Convert files from the current directory only Convert files from all sub-directories Convert files from specific folders Convert files in a folder Convert all files in all subdirectories Convert files in a folder Convert all files in all sub-directories Convert files from the current directory only Convert files from the current directory only Convert files from all sub-directories Convert files from all subdirectories Convert files from specific folders Convert files in a folder Convert files in all sub-directories Convert files in a folder Convert all files in all sub-directories Convert files

### **What's New in the Convertilla?**

Are you tired of different office tools lacking the features you need? Do you want to save your valuable time and use the most convenient software to open, save, read, convert and edit the files you need? Converting Microsoft Office files is what Convertilla is for! Convertilla is a small software application designed specifically for helping you convert your office files to different formats. You are welcomed by a clean feature lineup that allows you to carry out most operations with minimal effort. Intuitive looks You are welcomed by a clean feature lineup that allows you to carry out most operations with minimal effort. The tool works with the following file formats: Word, Excel, PowerPoint, OpenOffice (Calc, Impress, Draw), PDF, images, videos, and many more. Clip can be added in the working environment using the built-in browse button or drag-and-drop support. Conversion capabilities Convertilla gives you the possibility to select the saving directory and choose the desired output format. Additionally, you may convert the videos to formats compatible with Android mobile phones, mobile devices, and game consoles. What's more, you can adjust the video quality (from low to high), open the target location directly from the main window, extract the audio stream and export the audio data to MP3 file format, mute the sound, as well as play the converted clip with the aid of your default media player. On the downside, it doesn't provide support for batch processing, which means you cannot encode multiple clips at the same time. Performance Tests have shown that Convertilla needs some extra time to finish the conversion task, but this pretty much depends on the size of the video file, and provides good video quality. It is not quite friendly with system resources, so the overall performance of the computer may be hampered. Bottom line All in all, if you are looking for a straightforward software solution that allows you to convert files to different formats, you can give Convertilla a try and see what it can do for you. Okay,

let's get down to business. Many of you have asked me several times how can I import Quickbooks transactions into OpenERP. I am happy to announce that I have finally finished the long and tedious work and find the solution. Let's get started. First, how do we need to set up? First, we need an existing "OpenERP" installation. You could download Open

### **System Requirements:**

- The DLC of Operation Roundhammer is intended for use with the PC version of Ground Control 2.4.1 and later. - The DLC of Operation Roundhammer is intended for use with the Xbox One version of Ground Control 2.4.1 and later. - The PC version of Ground Control 2.4.1 is required for the Xbox One version of Ground Control 2.4.1. - The PC version of Ground Control 2.4.1 is required for the Xbox One version of Ground Control 2.4.1.

Related links:

[https://tarpnation.net/wp-content/uploads/2022/06/SSHFSWin\\_Manager.pdf](https://tarpnation.net/wp-content/uploads/2022/06/SSHFSWin_Manager.pdf) <https://deccan-dental.com/wp-content/uploads/teasan.pdf> <http://kurtosh-kalach.com/ngtuner-crack-with-full-keygen-free-pc-windows/> <http://exponor.mercurioantofagasta.cl/advert/trayit-nlite-addon-crack-with-full-keygen/> <https://estatezone.net/copy-changed-files-1-2-1-1-crack-download-updated-2022/> https://leeventi-teleprompter.com/wp-content/uploads/2022/06/Face\_Transformer\_Crack\_\_\_Download.pdf [https://sc-designgroup.com/wp](https://sc-designgroup.com/wp-content/uploads/2022/06/CyberLink_Bluray_Disc_3D_Advisor__Crack__Download_3264bit_Updated2022.pdf)[content/uploads/2022/06/CyberLink\\_Bluray\\_Disc\\_3D\\_Advisor\\_\\_Crack\\_\\_Download\\_3264bit\\_Updated2022.pdf](https://sc-designgroup.com/wp-content/uploads/2022/06/CyberLink_Bluray_Disc_3D_Advisor__Crack__Download_3264bit_Updated2022.pdf) <http://ebook-doc.de/wp-content/uploads/2022/06/dekothi.pdf> <https://marketstory360.com/cuchoast/2022/06/walfall.pdf> <https://unec.fr/wp-content/uploads/2022/06/8digiarts-sub-crack.pdf> <http://f1groupconsultants.com/guitar-and-bass-download/> [https://jujitsu.pl/wp-content/uploads/2022/06/Priority\\_Matrix.pdf](https://jujitsu.pl/wp-content/uploads/2022/06/Priority_Matrix.pdf) <http://www.intersections.space/wp-content/uploads/2022/06/undercoverxp.pdf> <https://dogrywka.pl/fuel-cost-calculator-license-code-keygen-pc-windows/> [http://naasfilms.com/wp-content/uploads/BPing\\_Crack\\_\\_\\_Download.pdf](http://naasfilms.com/wp-content/uploads/BPing_Crack___Download.pdf) [https://stinger-live.s3.amazonaws.com/upload/files/2022/06/NTedszvdJsb7Ji2AXbKu\\_08\\_c1dc1ca5ac2c069790655](https://stinger-live.s3.amazonaws.com/upload/files/2022/06/NTedszvdJsb7Ji2AXbKu_08_c1dc1ca5ac2c069790655be9378ed5eb_file.pdf) [be9378ed5eb\\_file.pdf](https://stinger-live.s3.amazonaws.com/upload/files/2022/06/NTedszvdJsb7Ji2AXbKu_08_c1dc1ca5ac2c069790655be9378ed5eb_file.pdf) <https://juliepetit.com/dreamcast-icon-pack-crack-x64-latest/> <http://aiplgurugram.com/?p=5768> [http://www.interprys.it/wp-content/uploads/2022/06/Wondershare\\_AllMyTube\\_.pdf](http://www.interprys.it/wp-content/uploads/2022/06/Wondershare_AllMyTube_.pdf) <http://www.l-mesitran.ro/?p=1>